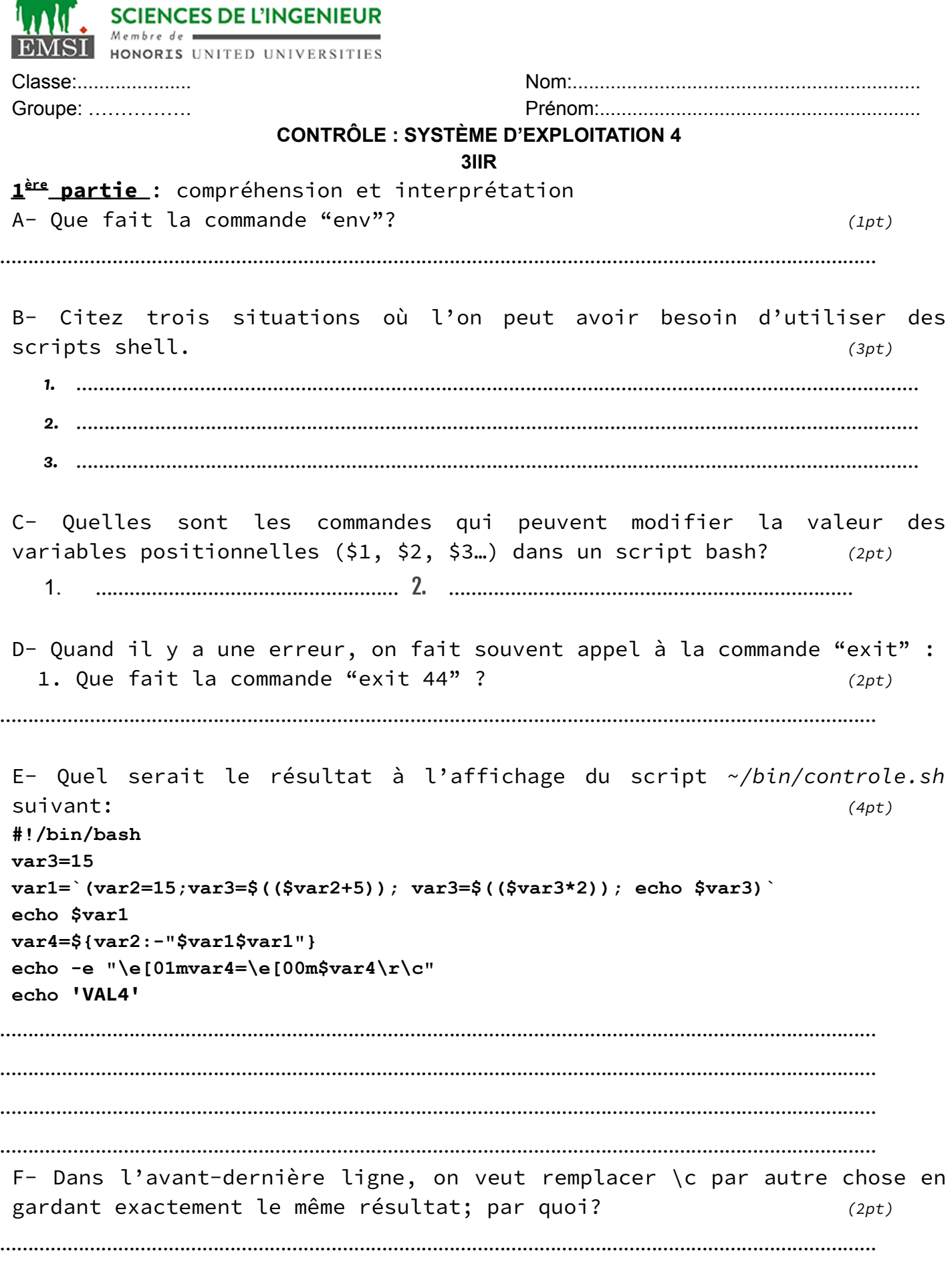

**ECOLE MAROCAINE DES** 

H.

Contrôle - Année universitaire 2022-2023

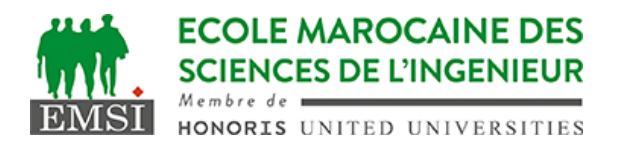

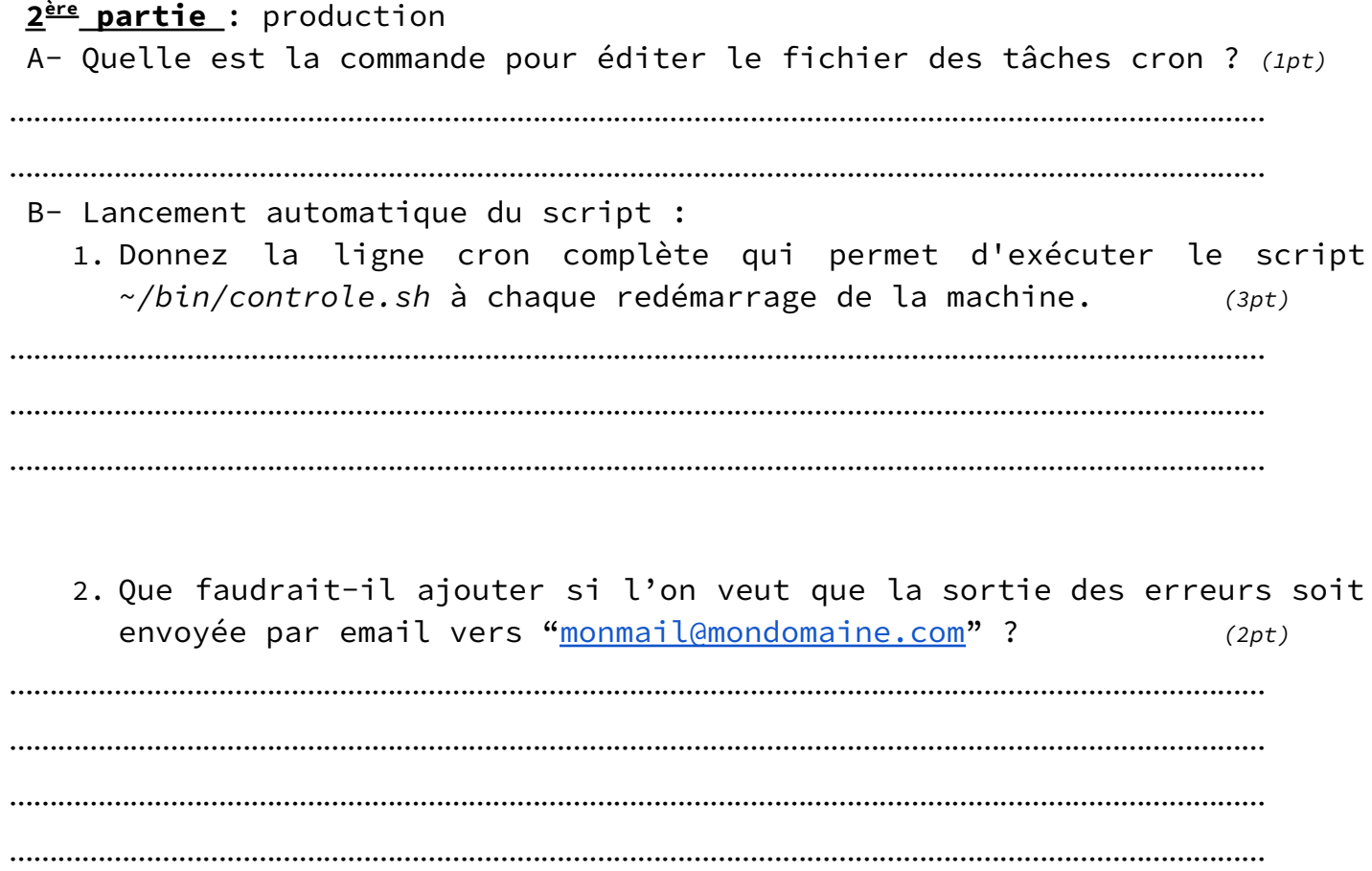

…………………………………………………………………………………………………………………………………………